# Custom objects Emulating numeric types

Lecture 07.02

*By Marina Barsky*

# Special type: Time

[Starter code](http://hope.simons-rock.edu/~mbarsky/intro18/lectures/objects/code/time.py) 

### Class *Time*

- Attributes:
	- hours and minutes
- Methods:
	- Add time
	- Subtract time
	- Compare time (for sorting)

[time\\_solution.py](http://hope.simons-rock.edu/~mbarsky/intro18/lectures/objects/code/time_solution.py)

# Modeling Cash Registers

cash register.py cash register special.py

Cash register class – blueprint for creating new cash registers

 $if$   $name$   $==$  ' $main$  ': **# A cash register with 5 ones, 5 twos, # 5 fives, 5 tens, and 5 twenties, # for a total of \$190. register = CashRegister(5, 5, 5, 5, 5) print(register.get\_total())**

```
register.add(3, 'twos')
register.remove(2, 'twenties')
```
**print(register.get\_total())**

# Defining Class *CashRegister*

- The first line of the class definition is:
- **class CashRegister:**

### Constructor

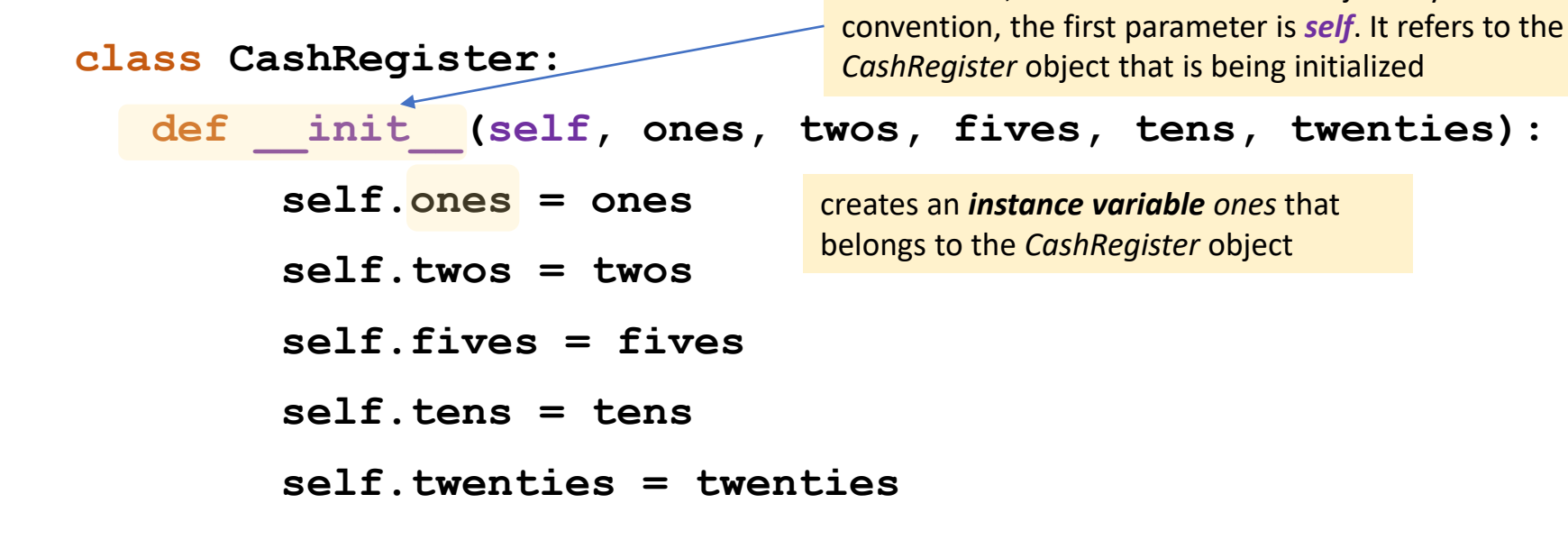

**Constructor**, called to initialize an object. By

Variables belonging to an object are often called its *fields* or *attributes*

# We can already use our new type to create cash registers

 $if$   $name$  ==  $'$   $main$  ': **register1 = CashRegister(5, 5, 5, 5, 5) print (register1.tens) register1.twenties = 6 register2 = CashRegister(5, 5, 5, 5, 6)** Two **different** objects of the same class

**print (register1 is register2) print (register1 == register2)**

False False

#### Adding capabilities: method *add()*

**def add(self, count, denomination): """ (CashRegister, int, str) -> NoneType**

**Add count items of denomination to the register. denomination is one of 'ones', 'twos', 'fives', 'tens', and 'twenties'. TV VV VV** 

**if denomination == 'ones': self.ones += count elif denomination == 'twos': self.twos += count elif denomination == 'fives': self.fives += count elif denomination == 'tens': self.tens += count elif denomination == 'twenties': self.twenties += count**

#### Adding capabilities: method *get\_total*

*self* refers to a particular register whose total is being asked for

```
def get_total(self):
```

```
""" (CashRegister) -> int
```
**Return the total amount of cash in the register.**

**>>> register = CashRegister(5, 5, 5, 5, 5)** >>> register.get total() **190 TV VV VV** 

**return self.ones + self.twos \* 2 + self.fives \* 5 + \ self.tens \* 10 + self.twenties \* 20**

#### Exercise

- Based on a code provided in file *cash\_register.py*, implement method *remove* according to its docstring.
- Start from copying an existing method *add*, and make a couple of changes
- Run the program and see if your *remove* method works as expected
- To think about:

How would you modify internal representation of cash denominations in order to make your code more expressive and concise?

# Making our own classes 'members of the Pythonic society'

- When we add a new data type defined in our own class, we want it to behave in the same way as other Python types:
	- Print CashRegister object
	- Add 2 cash registers using +
	- Compare 2 cash registers for equality using ==
	- …

# Everything is an object

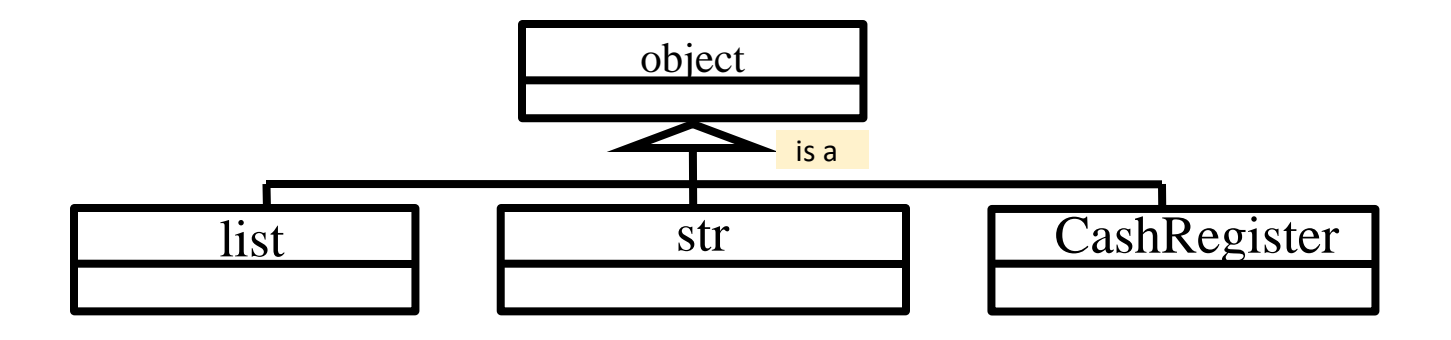

- All different types of objects inherit methods from a very basic root class *object*
- These basic methods are implemented in the *object* class

#### dir(object)

['\_\_class\_\_', '\_\_delattr\_\_', '\_\_dir\_\_', '\_\_doc\_\_', '\_\_eq\_\_', '\_\_format\_\_', '\_ge\_','\_getattribute\_','\_gt\_','\_hash\_','\_init\_','\_le\_', '\_\_lt\_\_', '\_\_ne\_\_', '\_\_new\_\_', '\_\_reduce\_\_', '\_\_reduce\_ex\_\_', '\_\_repr\_\_', '\_\_setattr ', '\_\_sizeof ', '\_\_str ', '\_\_subclasshook ']

## 'Useless' printing

- $cr1 = CashRequest(2, 0, 0, 0, 0)$
- $cr2 = CashRequest(0, 1, 0, 0, 0)$
- $cr3 = CashRequest(1, 1, 0, 0, 0)$

print(cr1) print(cr3)

<\_\_main\_\_.CashRegister object at 0x000001D09FF36390> <\_\_main\_\_.CashRegister object at 0x000001D09FF36400>

- Special method **str** is called to get a string representation of an object (**str()** or **print()**)
- But our **CashRegister** does not have code for **\_\_str\_\_**  so the **str** method of an *object* class is used instead

### We need our own str

```
def __str__(self):
    """ (CashRegister) -> str
    Return a string representation of this CashRegister.
    >>> reg1 = CashRegister(1, 2, 3, 4, 5)
    >>> reg1.__str__()
    CashRegister: $160 ($1x1, $2x2, $5x3, $10x4, $20x5)
    """
                   We want to see that
                   when the str
                   method is called
```
#### Implementing our own  $str$  (1/3)

#### def str (self):

*""" (CashRegister) -> str Return a string representation of this CashRegister. >>> reg1 = CashRegister(1, 2, 3, 4, 5) >>> reg1.\_\_str\_\_() CashRegister: \$160 (\$1x1, \$2x2, \$5x3, \$10x4, \$20x5) """*

```
return 'CashRegister: $' + \
  self.get total() + ' ($1x' + self.ones + \setminus', $2x' + self.twos + ', $5x' + self.fives + \
  ', $10x' + self.tens + ', $20x' + \
  self.twenties + ')'
```
Will this work?

#### Implementing our own  $str$  (2/3)

#### **def** \_\_str\_\_(self):

*""" (CashRegister) -> str Return a string representation of this CashRegister. >>> reg1 = CashRegister(1, 2, 3, 4, 5) >>> reg1.\_\_str\_\_()*

*CashRegister: \$160 (\$1x1, \$2x2, \$5x3, \$10x4, \$20x5) """*

```
return 'CashRegister: $' + \
  str(self.get total() ) + ' ($1x' + str(self.ones) + \n\', $2x' + str(self.twos) + ', $5x' + str(self.fives)+\
  ', $10x' + str(self.tens) + ', $20x' + \
  str(self.twenties) + ')'
```
This code is **extremely ugly** and error-prone! What to do?

### Implementing our own  $str$  (3/3) – using **format**

#### **def** \_\_str\_\_(self):

*""" (CashRegister) -> str Return a string representation of this CashRegister. >>> reg1 = CashRegister(1, 2, 3, 4, 5) >>> reg1.\_\_str\_\_() CashRegister: \$160 (\$1x1, \$2x2, \$5x3, \$10x4, \$20x5) """*

**return 'CashRegister: '** + \ **'\${0} (\$1x{1}, \$2x{2}, \$5x{3}, \$10x{4}, \$20x{5})'**.**format**( self.get total(), self.ones, self.twos, self.fives, self.tens, self.twenties) Placeholders for actual values Actual values to substitute

#### Now we can print cash registers

- $cr1 = CashRegister(2, 0, 0, 0, 0)$
- $cr2 = CashRequest(0, 1, 0, 0, 0)$
- $cr3 = CashRegister(1, 1, 0, 0, 0)$

print(cr1) print(cr3)

CashRegister: \$2 (\$1x2, \$2x0, \$5x0, \$10x0, \$20x0) CashRegister: \$3 (\$1x1, \$2x1, \$5x0, \$10x0, \$20x0)

#### Optional method: **repr**

**str** ("dunder\* - string") and **repr** ("dunder $r = r$  are both special methods that return strings representing the state of the object

**repr provides backup behavior if str** is  $\overline{\text{missing}}$  (that is - it is enough to implement repr)

**repr** is a printable representation of an object for programming and debugging

**str** is a nicely printable representation of an object for the user of your program

\*double-underscore

Implementing **repr** is important to print *list of objects*

```
cr1 = CashRegister(2, 0, 0, 0, 0)
```

```
cr2 = CashRegister(0, 1, 0, 0, 0)
```

```
cr3 = CashRegister(1, 1, 0, 0, 0)
```

```
crs = []
crs.append(cr1)
crs.append(cr2)
crs.append(cr3)
```

```
print(crs)
```
Without repr :

[<\_\_main\_\_.CashRegister object at 0x000001E8A63966A0>, main CashRegister object at 0x000001E8A63964A8>, main\_\_\_.CashRegister object at 0x000001E8A63964E0>]

# With **repr** implemented

- **cr1 = CashRegister(2, 0, 0, 0, 0) cr2 = CashRegister(0, 1, 0, 0, 0) cr3 = CashRegister(1, 1, 0, 0, 0)**
- **crs = [] crs.append(cr1) crs.append(cr2) crs.append(cr3)**

 $\mathcal{L}$  and  $\mathcal{L}$  and  $\mathcal{L}$  and  $\mathcal{L}$ **print(crs)**

```
def __repr__(self):
    """ (CashRegister) -> str
    Return an unambiguous 
    representation of an object 
    for debugging
    "" "
```

```
return self.__str__()
```
[CashRegister: \$2 (\$1x2, \$2x0, \$5x0, \$10x0, \$20x0), CashRegister: \$2 (\$1x0, \$2x1, \$5x0, \$10x0, \$20x0), CashRegister: \$3 (\$1x1, \$2x1, \$5x0, \$10x0, \$20x0)]

Comparing two cash registers using ==

**help (object.\_\_eq\_\_) Help on wrapper\_descriptor: \_\_eq\_\_(self, value, /) Return self==value.**

- We implement the **eq** method to our *CashRegister* class so that we can compare two cash register objects using ==
- **Our decision:** We will consider two cash registers to be equal if they contain the same total amount of cash

# Implementing **eq**

#### **def** \_\_eq\_\_(**self**, **other**):

*""" (CashRegister, CashRegister) -> bool Return True iff this CashRegister has the same amount of money as other. >>> reg1 = CashRegister(2, 0, 0, 0, 0) >>> reg2 = CashRegister(0, 1, 0, 0, 0) >>> reg1 == reg2 True """*

**return self**.**get\_total**() == **other**.**get\_total**()

#### Now we can compare

- $cr1 = CashRegister(2, 0, 0, 0, 0)$  $cr2 = CashRegister(0, 1, 0, 0, 0)$
- $cr3 = CashRegister(1, 1, 0, 0, 0)$

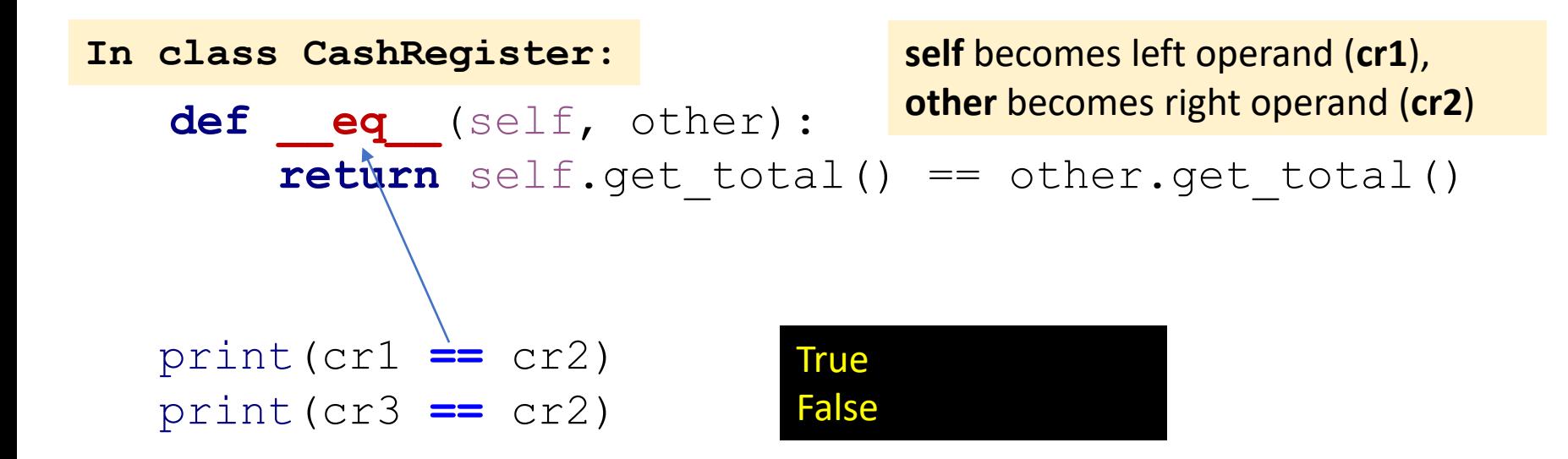

## Adding two CashRegisters

- Implement *\_\_add\_\_* method for class *CashRegister*, so we can add 2 registers using operator **+**.
- According to docstring in file *cash\_register\_special.py*, we are adding two cash registers by summing up cash amount in all their respective denominations
- Note that when we use *a* + *b*, the result is a new object of the same type

### How to see the results of our hard work with **dir()**

• **dir()**: provides a listing of all the attributes and methods of a new object, including the ones inherited from the class *object*

**cr1 = CashRegister(2, 0, 0, 0, 0) print (dir(cr1))**

[**'\_\_add\_\_'**, '\_\_class\_\_', '\_\_delattr\_\_', '\_\_dict\_\_', '\_\_dir\_\_', '\_\_doc\_\_', '\_\_eq\_', '\_\_format\_\_', '\_\_ge\_\_', '\_\_getattribute\_\_', '\_\_gt\_\_', '\_\_hash\_\_', '\_\_init\_\_', '\_le\_', '\_lt\_', '\_module\_', '\_ne\_', '\_new\_', '\_\_reduce\_\_', '\_\_reduce\_ex\_\_', **'\_\_repr\_\_'**, '\_\_setattr\_\_', '\_\_sizeof\_\_', '**\_\_str\_\_'**, '\_\_subclasshook\_\_', '\_\_weakref\_\_', 'add', 'fives', 'get\_total', 'ones', 'remove', 'tens', 'twenties', 'twos']

## Summary

- *Object* a collection of attributes (data) and methods (functions)
- A *class* statement provides a **blueprint for creating objects**.
- In Python all data are objects. An object's type corresponds to its class
- Operators  $(+, ==, >, <)$  can be overloaded so that the operation performed depends on the class of the operands

# What to overload to make your new type behave properly

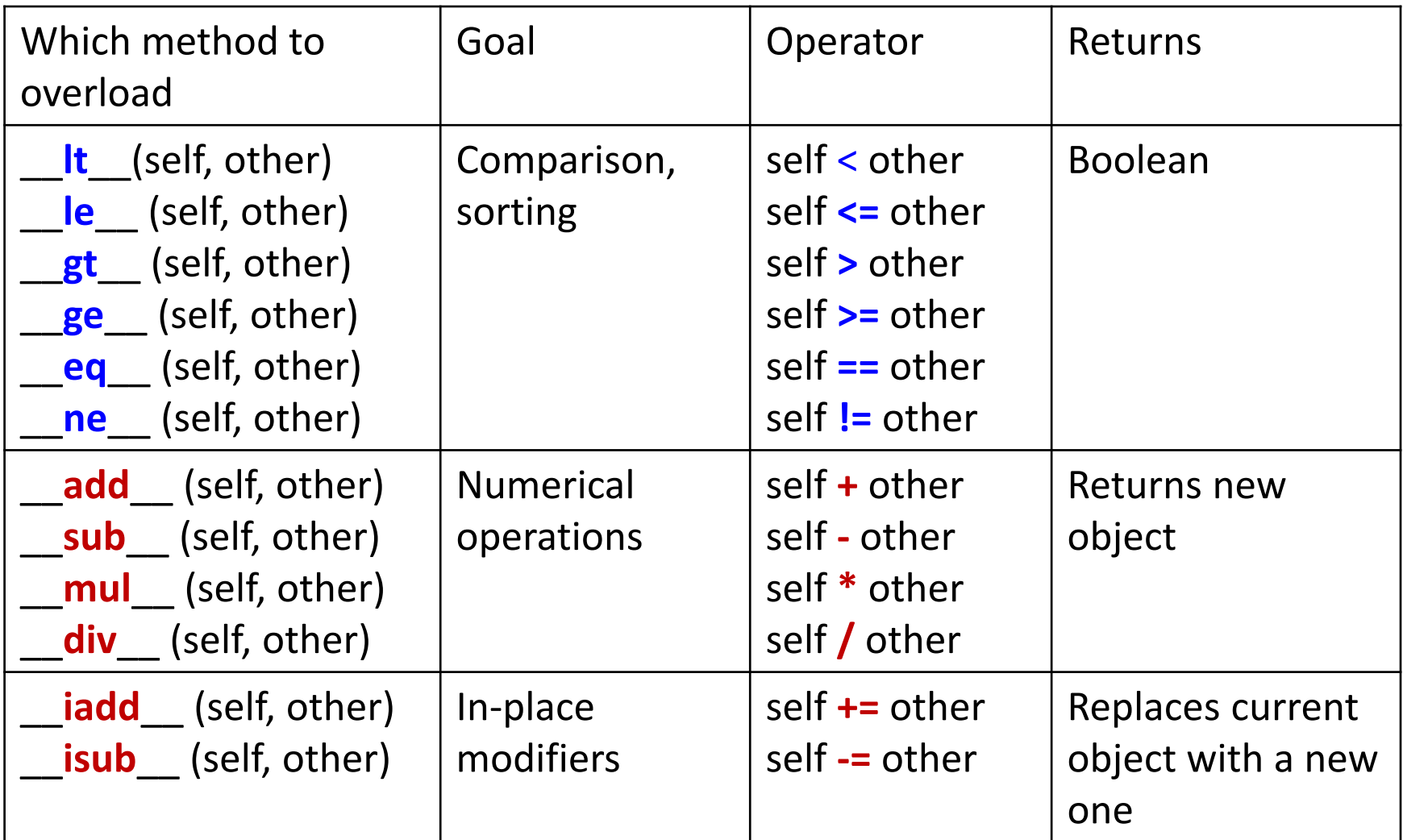